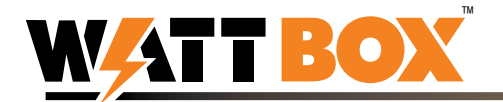

# Control Outlets and Get Status with WattBox API v2.0

You can use your own program to make a packet request via HTTP protocol using the code provided below. Enter **text in this format** exactly as shown (or copy and paste it). Text **shown like this** indicates that the exact text varies based on your specific setup or desired command. This API works with both the 300 and 700 series.

### Control Outlet Command

Your complete packet request consists of the request as shown:

```
"GET control.cgi?outlet=<#>&command=<#> HTTP/1.1"CRLF 
"Host:" <your WattBox's ip>CRLF 
"Keep-Alive: 300"CRLF 
"Connection: keep-alive"CRLF 
"Authorization: Basic" <authorization>CRLF
"User-Agent: APP"CRLFCRLF
```
The variable characters are described below.

Outlet Number:

- When entering an outlet number, 0 selects all outlets, and only supports the reset command.
- Otherwise select the numeral that matches the outlet number desired.
- WB-300-IP-3 therefore supports outlet numbers 0–3.
- WB-700-IPV-12 supports outlet numbers 0–12.

Command Number:

- 0: power off
- 1: power on
- 3: power reset (available only when outlet is already on)
- 4: auto reboot on
- 5: auto reboot off

```
Example, to reset outlet 1, use the command: 
   control.cgi?outlet=1&command=3
```
To create the authorization code, concatenate the account name, a colon, and the account password, then use base64 encoding to create a string. For example, if the account is *admin* and the password is *1234*, then take the string **admin:1234** and encode it with base64. This gets you the string **YWRtaW46MTIzNA==**, which is your authorization.

## Packet Response to Control Outlet

The response is given in XML format.

```
WB-300-IP-3: 
   "<?xml version='1.0'?>" 
   "<request>" 
   "<outlet_status>"{OUTLET1}","{OUTLET2}","{OUTLET3}"</outlet_status>" 
   "<auto_reboot>"{AUTO_REBOOT}"</auto_reboot>"
   "</request>"
```
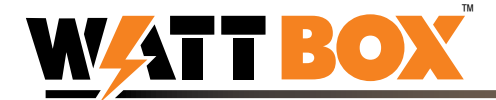

```
WB-700-IPV-12
```

```
"<?xml version='1.0'?>" 
"<request>" 
"<outlet_status>"{OUTLET1}","{OUTLET2}","{OUTLET3}","{OUTLET4}","{OUTLET5}",
   "{OUTLET6}","{OUTLET7}","{OUTLET8}","{OUTLET9}","{OUTLET10}","{OUTLET11}",
   "{OUTLET12}"</outlet_status>" 
"<auto_reboot>"{AUTO_REBOOT}"</auto_reboot>" 
"</request>"
```
Notes:

- OUTLET $\leq$ # $>$  carries the status of that outlet: 0 is off. 1 means on.
- AUTO REBOOT: a response of 0 means off, 1 means on.

#### Get Status Command

To get the current status of the WattBox, use the command: **"wattbox\_info.xml"** 

#### Packet Response to Get Status

The response is given in XML format.

```
WB-300-IP-3: 
   "<?xml version='1.0'?>" 
   "<request>" 
   "<host_name>"{HOST_NAME}"</host_name>"
   "<hardware_version>WB-300-IP-3</hardware_version>"
   "<serial_number>"{SERIAL_NUMBER}"</serial_number>"
   "<site_ip>"{SITE_IP1}","{SITE_IP2}","{SITE_IP3}","{SITE_IP4}","{SITE_IP5}",
      "{SITE_IP6}","{SITE_IP7}""</site_ip>"
   "<connect_status>"{C1_S}","{C2_S}","{C3_S}","{C4_S}","{C5_S}","{C6_S}","{C7_S}"
      </connect_status>"
   "<site_lost>"{S1_L}","{S2_L}","{S3_L}","{S4_L}","{S5_L}","{S6_L}","{S7_L}"
      </site_lost>"
   "<auto_reboot>"{A_R}"</auto_reboot>"
   "<outlet_name>"{OUTLET_NAME1}","{OUTLET_NAME2}","{OUTLET_NAME3}"</outlet_name>"
   "<outlet_status>"{O1_S}","{O2_S}","{O3_S}"</outlet_status>"
   "<outlet_mode>"{O1_M}","{O2_M}","{O3_M}"</outlet_mode>"
   "<led_status>"{L_I}","{L_S}","{L_A}"</led_status>"
   "<safe_voltage_status>"{SAFE_VOLTAGE_STATUS}"</safe_voltage_status>"
   "<voltage_value>"{VOLTAGE_VALUE}"</voltage_value>"
   "<current_value>"{CURRENT_VALUE}"</current_value>"
   "<power_value>"{POWER_VALUE}"</power_value>"
   "</request>" 
Model: WB-700-IPV-12 
   "<?xml version='1.0'?>" 
   "<request>" 
   "<host_name>"{HOST_NAME}"</host_name>"
   "<hardware_version>WB-700-IPV-12</hardware_version>"
```

```
"<serial_number>"{SERIAL_NUMBER}"</serial_number>"
```
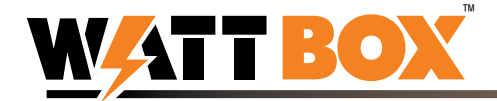

```
"<site_ip>"{SITE_IP1}","{SITE_IP2}","{SITE_IP3}","{SITE_IP4}","{SITE_IP5}",
   "{SITE_IP6}","{SITE_IP7}","{SITE_IP8}","{SITE_IP9}","{SITE_IP10}","{SITE_IP11}",
   "{SITE_IP12}","{SITE_IP13}","{SITE_IP14}","{SITE_IP15}","{SITE_IP16}"</site_ip>"
"<connect_status>"{C1_S}","{C2_S}","{C3_S}","{C4_S}","{C5_S}","{C6_S}","{C7_S}
   ","{C8_S}","{C9_S}","{C10_S}","{C11_S}","{C12_S}","{C13_S}","{C14_S}","{C15_
  S}","{C16_S}"</connect_status>"
"<site_lost>"{S1_L}","{S2_L}","{S3_L}","{S4_L}","{S5_L}","{S6_L}","{S7_L}","{S8_L}",
   "{S9_L}","{S10_L}","{S11_L}","{S12_L}","{S13_L}","{S14_L}","{S15_L}","{S16_L}"
  </site_lost>"
"<auto_reboot>"{A_R}"</auto_reboot>"
"<outlet_name>"{OUTLET_NAME1}","{OUTLET_NAME2}","{OUTLET_NAME3}","{OUTLET_NAME4}",
   "{OUTLET_NAME5}","{OUTLET_NAME6}","{OUTLET_NAME7}","{OUTLET_NAME8}",
   "{OUTLET_NAME9}","{OUTLET_NAME10}","{OUTLET_NAME11}","{OUTLET_NAME12}"
  </outlet_name>"
"<outlet_status>"{O1_S}","{O2_S}","{O3_S}","{O4_S}","{O5_S}","{O6_S}","{O7_S}",
   "{O8_S}","{O9_S}","{O10_S}","{O11_S}","{O12_S}"</outlet_status>"
"<outlet_mode>"{O1_M}","{O2_M}","{O3_M}","{O4_M}","{O5_M}","{O6_M}","{O7_M}",
   "{O8_M}","{O9_M}","{O10_M}","{O11_M}","{O12_M}"</outlet_mode>"
"<led_status>"{L_I}","{L_S}","{L_A}"</led_status>"
"<safe_voltage_status>"{SAFE_VOLTAGE_STATUS}"</safe_voltage_status>"
"<voltage_value>"{VOLTAGE_VALUE}"</voltage_value>"
"<current_value>"{CURRENT_VALUE}"</current_value>"
"<power_value>"{POWER_VALUE}"</power_value>""</request>"
```
Notes (presented in order of appearance):

- HOST, NAME is a string with the name of your WattBox (maximum length is 32 characters).
- SERIAL NUMBER is the WattBox's serial, up to 10 characters.
- SITE IP< $#$ >: is a string with the IP of the corresponding site used for connectivity testing.
- $C \leq \#$  S is the response timing, measured in milliseconds, for your connectivity sites.
- $S \leq \#$  L gives the percentage of the ping that was lost for each of up to five sites.
- A R is a digit; 0 means auto-reboot is off, 1 means it's on.
- OUTLET NAME $\leq$ # $>$  is a string with that outlet's name.
- $O \leq \#$  S gives the status for the outlet with that number; 0 means it's off, 1 means it's on.
- $O \leq \#$  M (for the WB-300-IP-3) gives a digit: 1 means the outlet is in normal mode, 2 means reset only.
- $Q \leq \#$  M (WB-700-IPV-12) is a 0 if the master switch is disabled, 1 if it's enabled, and 2 if it's disabled / reset only.
- L I/ L S/ L A is a 0 for off, a 1 if green is on, a 2 if red is on, 3 for green blinking, and 4 for red blinking.
- SAFE\_VOLTAGE\_STATUS gives a 0 if SVC is off, a 1 if it is on and voltage is safe, and a 2 if it's on and voltage is unsafe.
- VOLTAGE VALUE gives the voltage as measured in tenths of an volt (example: 1115 means 111.5V)
- CURRENT VALUE gives the current as measured in tenths of an amp (example: 105 means 10.5A).
- POWER VALUE gives the power measured in watts (example: 600 means 600W).